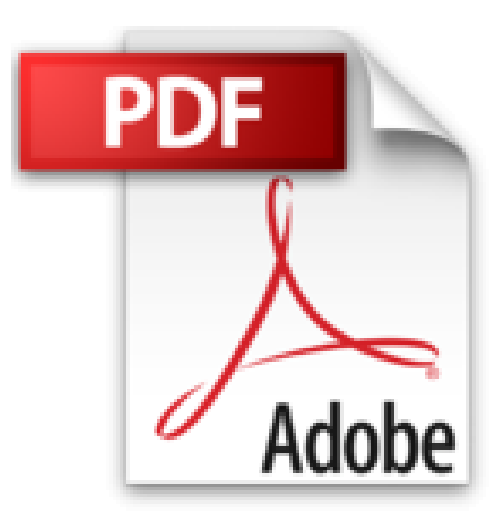

# **Microsoft Access 2000, VBA, étape par étape (+CD-Rom)**

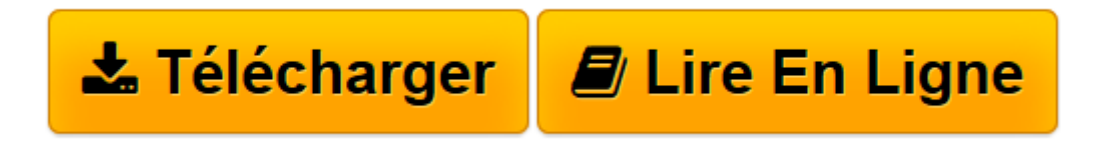

[Click here](http://bookspofr.club/fr/read.php?id=2100081918&src=fbs) if your download doesn"t start automatically

# **Microsoft Access 2000, VBA, étape par étape (+CD-Rom)**

Evan Callahan

**Microsoft Access 2000, VBA, étape par étape (+CD-Rom)** Evan Callahan

**[Télécharger](http://bookspofr.club/fr/read.php?id=2100081918&src=fbs)** [Microsoft Access 2000, VBA, étape par étape \(+CD ...pdf](http://bookspofr.club/fr/read.php?id=2100081918&src=fbs)

**[Lire en ligne](http://bookspofr.club/fr/read.php?id=2100081918&src=fbs)** [Microsoft Access 2000, VBA, étape par étape \(+ ...pdf](http://bookspofr.club/fr/read.php?id=2100081918&src=fbs)

## **Téléchargez et lisez en ligne Microsoft Access 2000, VBA, étape par étape (+CD-Rom) Evan Callahan**

#### 396 pages

Présentation de l'éditeur

En 15 leçons vous disposerez rapidement de bases solides pour programmer Microsoft Access 2000 avec Visual Basic Edition Applications afin de gagner en productivité et en simplicité dans le travail quotidien. Développer votre savoir-faire à votre rythme ! En quelques heures, avec cet ouvrage vous apprendrez :

- à automatiser les bases de données,
- à écrire vos propres fonctions et procédures.
- à personnaliser menus et barres d'outils.
- à publier vos applications sur le Web, et bien d'autres choses encore !

D'un niveau très accessible, les leçons répondent à des objectifs clairs et s'appuient sur des exemples issus du monde du travail vous pourrez ainsi apprendre l'essentiel, à votre propre rythme. Cet ouvrage est assorti de nombreuses captures d'écrans et d'illustrations.

Download and Read Online Microsoft Access 2000, VBA, étape par étape (+CD-Rom) Evan Callahan #MG9TL4WJSDC

Lire Microsoft Access 2000, VBA, étape par étape (+CD-Rom) par Evan Callahan pour ebook en ligneMicrosoft Access 2000, VBA, étape par étape (+CD-Rom) par Evan Callahan Téléchargement gratuit de PDF, livres audio, livres à lire, bons livres à lire, livres bon marché, bons livres, livres en ligne, livres en ligne, revues de livres epub, lecture de livres en ligne, livres à lire en ligne, bibliothèque en ligne, bons livres à lire, PDF Les meilleurs livres à lire, les meilleurs livres pour lire les livres Microsoft Access 2000, VBA, étape par étape (+CD-Rom) par Evan Callahan à lire en ligne.Online Microsoft Access 2000, VBA, étape par étape (+CD-Rom) par Evan Callahan ebook Téléchargement PDFMicrosoft Access 2000, VBA, étape par étape (+CD-Rom) par Evan Callahan DocMicrosoft Access 2000, VBA, étape par étape (+CD-Rom) par Evan Callahan MobipocketMicrosoft Access 2000, VBA, étape par étape (+CD-Rom) par Evan Callahan EPub

### **MG9TL4WJSDCMG9TL4WJSDCMG9TL4WJSDC**